[BUZZ CHRONICLES](https://buzzchronicles.com) > [CHROMEEXTENSIONS](https://buzzchronicles.com/b/chromeextensions) [Saved by @shubham2122](https://buzzchronicles.com/shubham2122) [See On Twitter](https://twitter.com/matt_gray_/status/1548296795096096770)

## **Twitter Thread by [MATT GRAY](https://twitter.com/matt_gray_)**

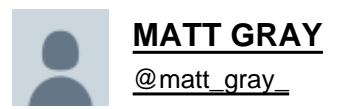

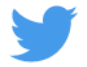

**Chrome is used by 3.2 billion people.**

**But most people don't understand its true power.**

### **Here are 11 extensions I can't live without** ■

<https://t.co/9Otws1VPqF>

This is the browser extension for Pro Tweeters.

- Powerful Twitter analytics
- 10x your audience growth
- Reveal insights you never knew about

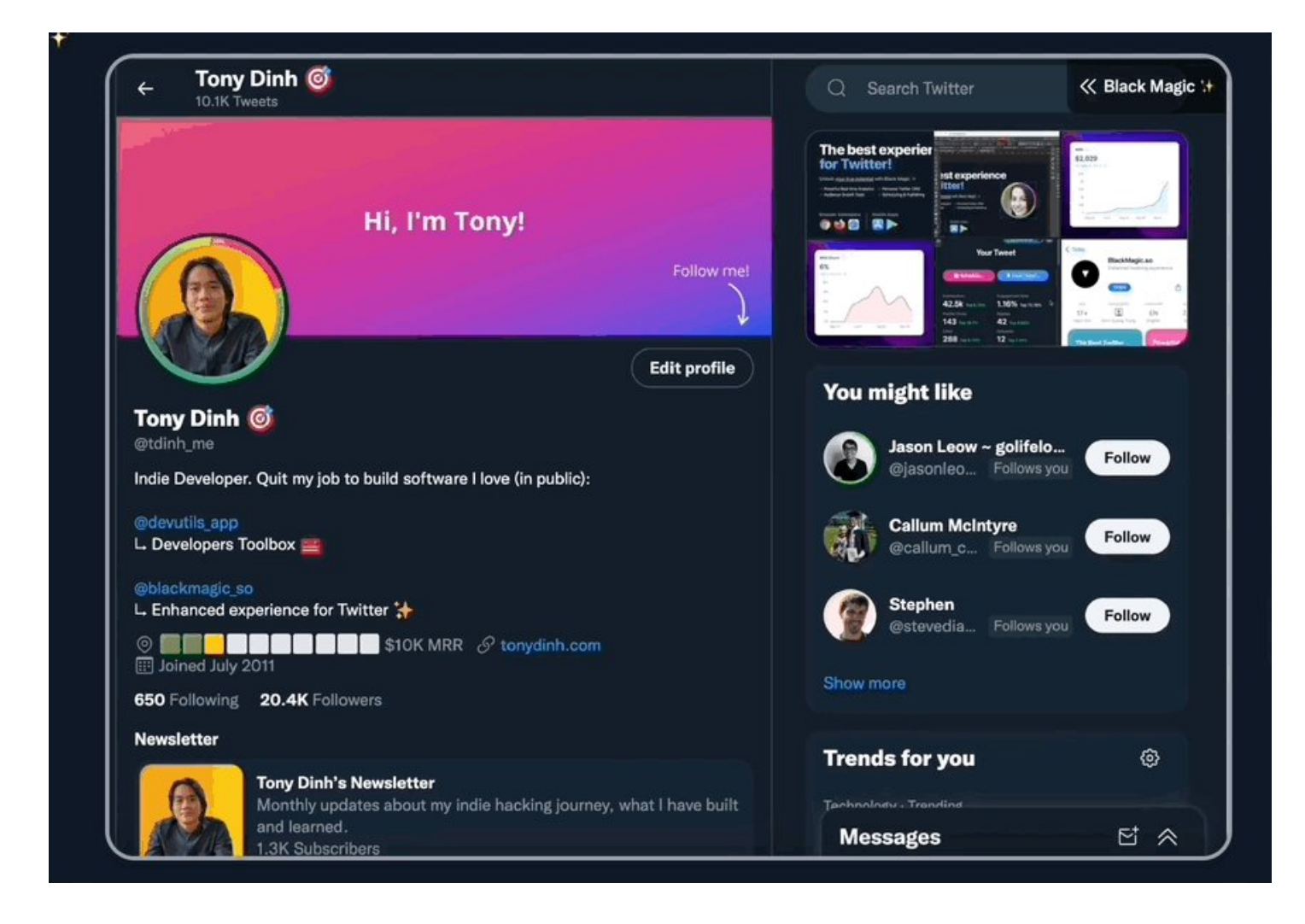

### <https://t.co/ZjjIWOgAYS>

Block time-wasting websites.

- Be more productive
- Eliminate distractions
- Combat social media impulses

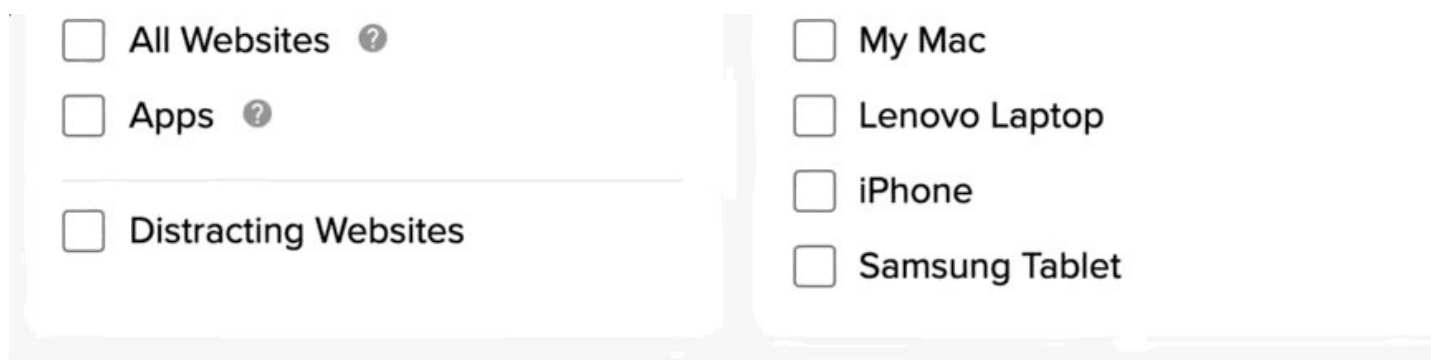

### **My Blocklists**

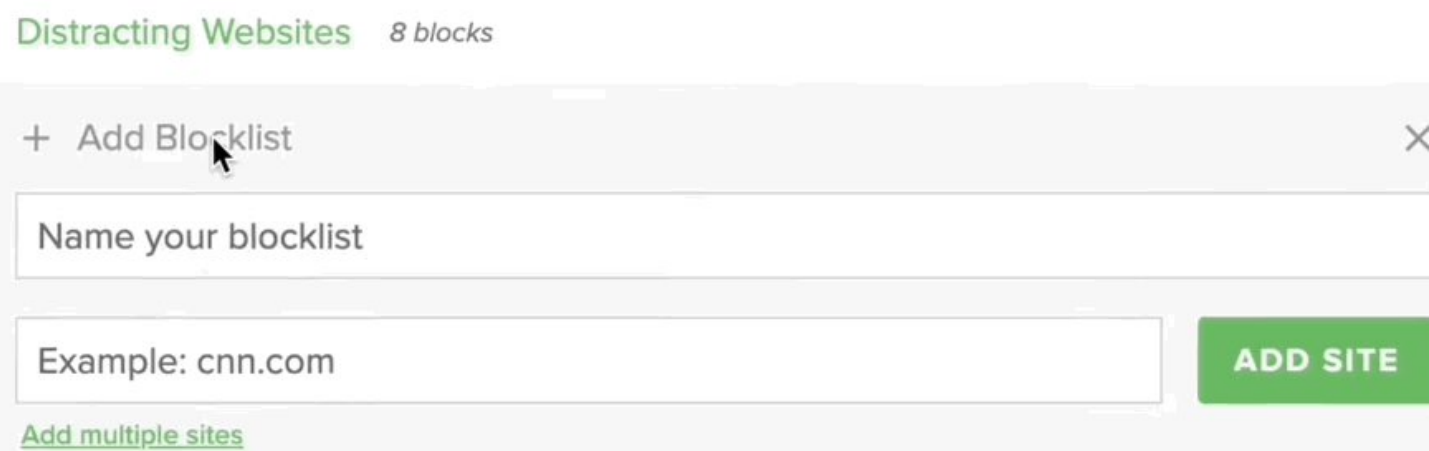

### <https://t.co/AoBvJyHl38>

Find verified phone numbers and emails for anyone you need to sell to.

- Leverage AI to grow your revenue
- Find the right prospects
- Close more deals

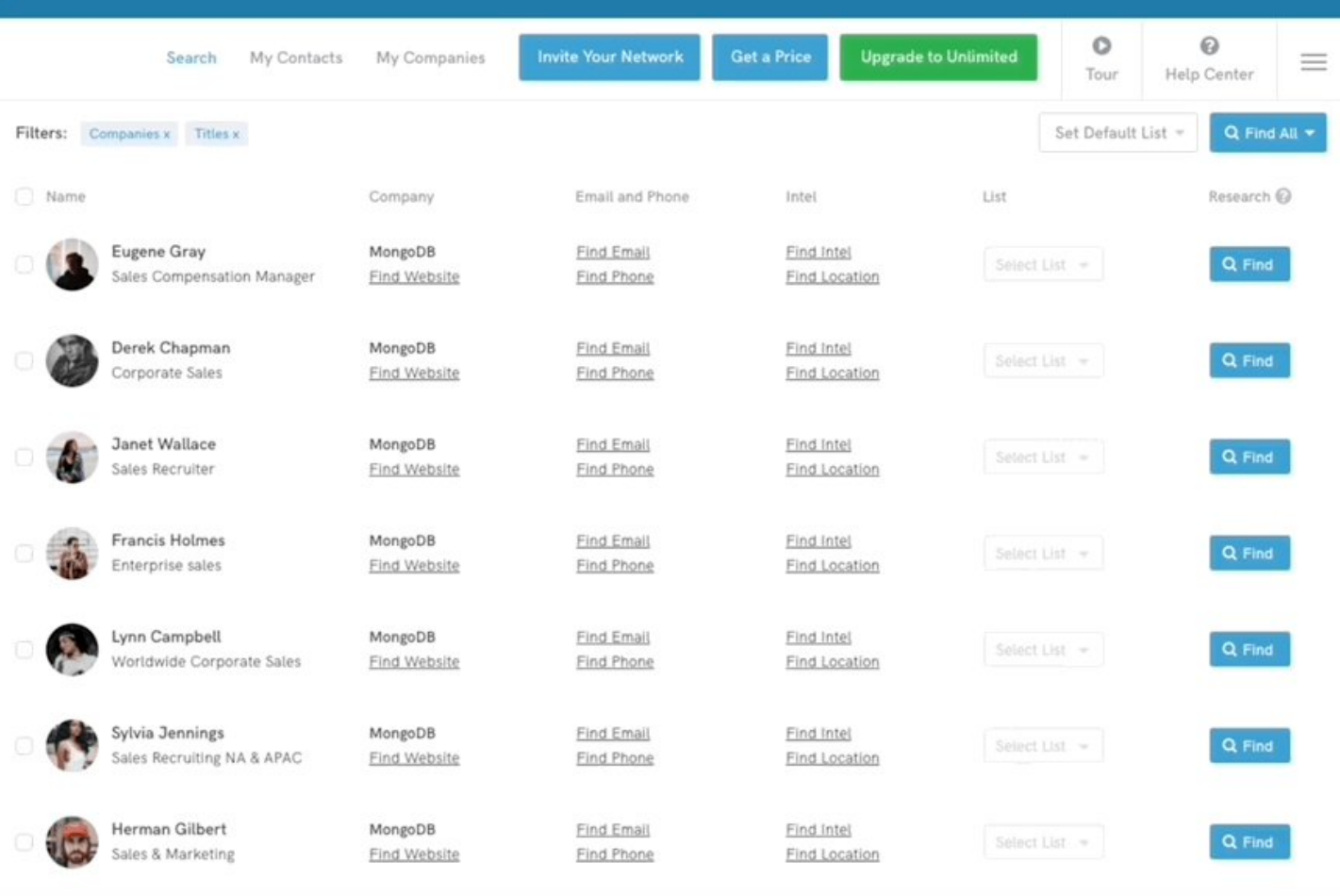

### <https://t.co/sZpgDQ27Vw>

This is my favorite Chrome extension. See the top tweets from your favorite people on Twitter.

- Feels like having a Twitter superpower
- See popular tweets from your favorite people
- Cut through the noise and find the best content on Twitter

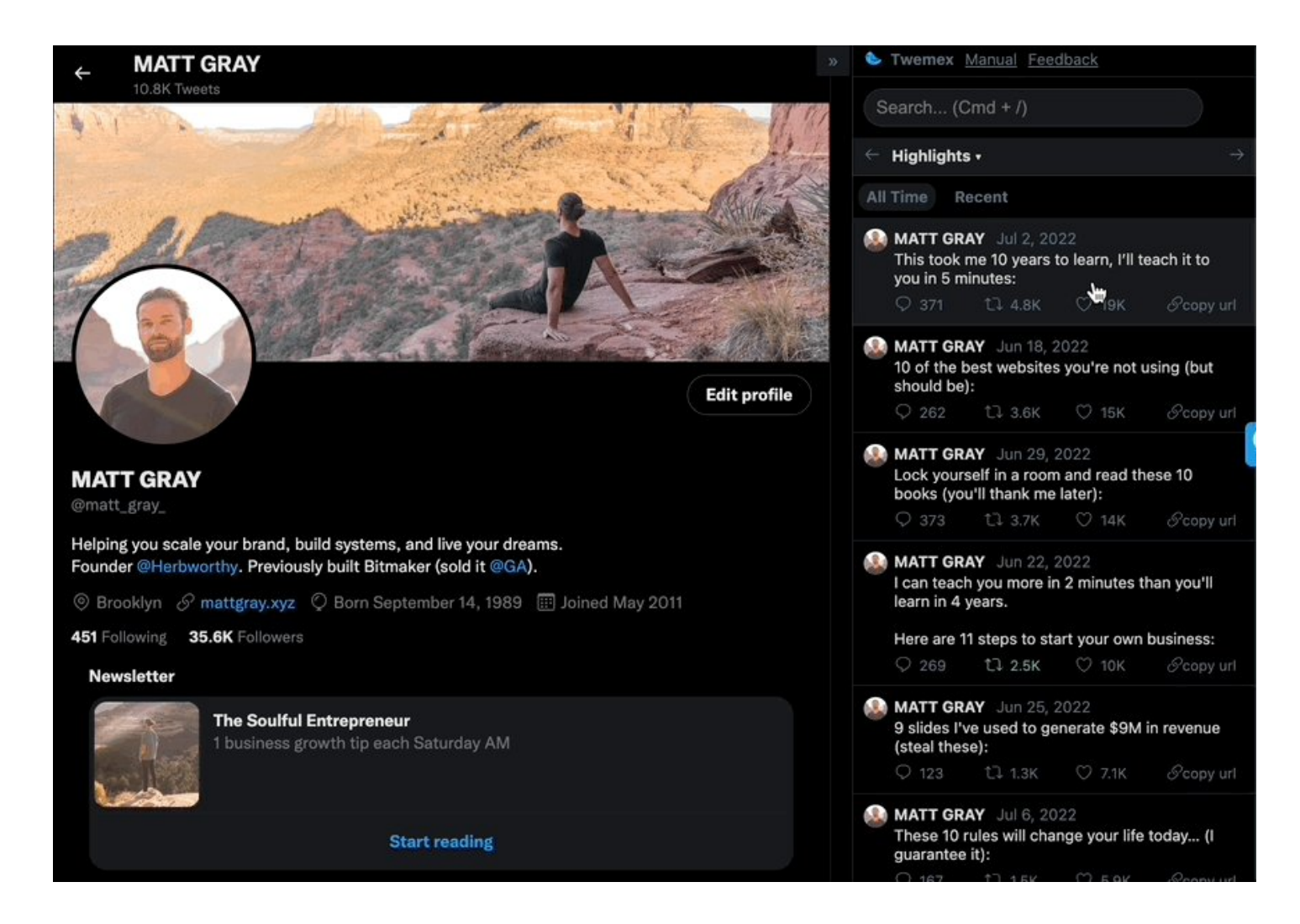

### <https://t.co/iXljz0uxr9>

Set perfectly timed reminders that arrive at your inbox, right when you need them.

- Automatically follow-up
- Easiest reminders on Earth
- Proven email open tracking

# Upgrade your inbox

FollowUp for email is a lightweight productivity suite that keeps your conversations and tasks from slipping through the cracks. Set perfectly timed reminders that arrive at the top of your inbox, right when you need them.

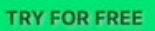

Add FollowUp to Chrome.

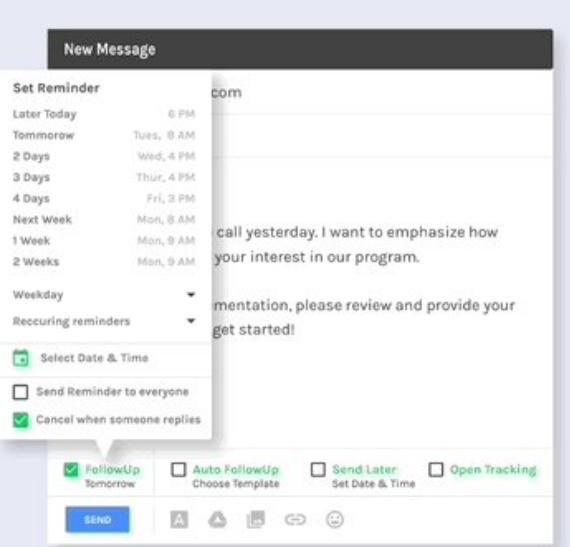

FOLLOW UP FOR EMAIL

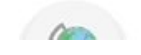

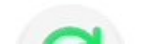

<https://t.co/0CxXMuOCCi>

Identify fonts on any website.

- Speed up your design workflow
- Bookmark fonts within the extension
- Find fonts that you love across the web

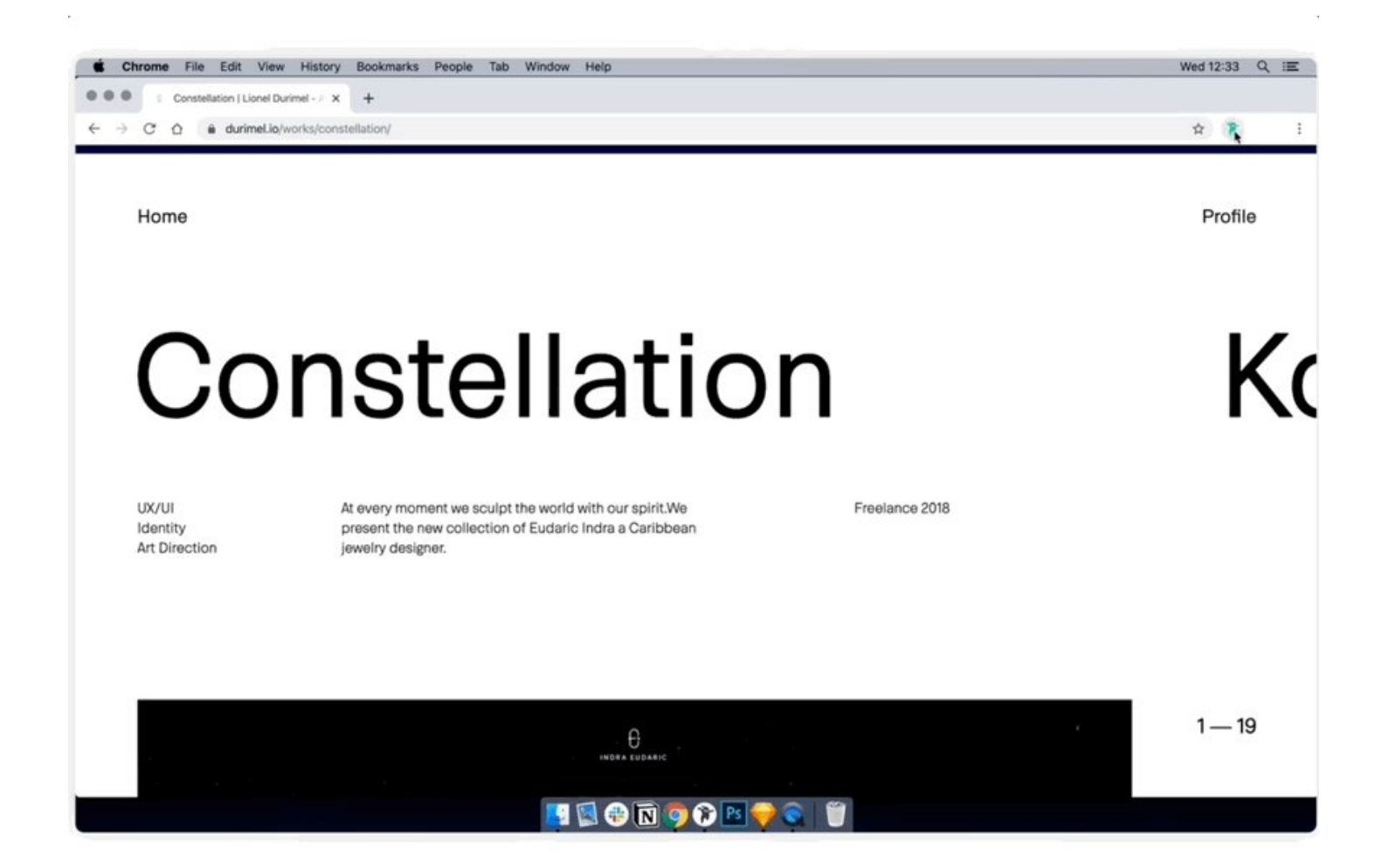

#### <https://t.co/tTTsTGscOk>

Transform your New Tab page into a focused, productive, and inspiring dashboard.

- Focus on your top task
- Daily inspirational quote
- Turn your potential into progress

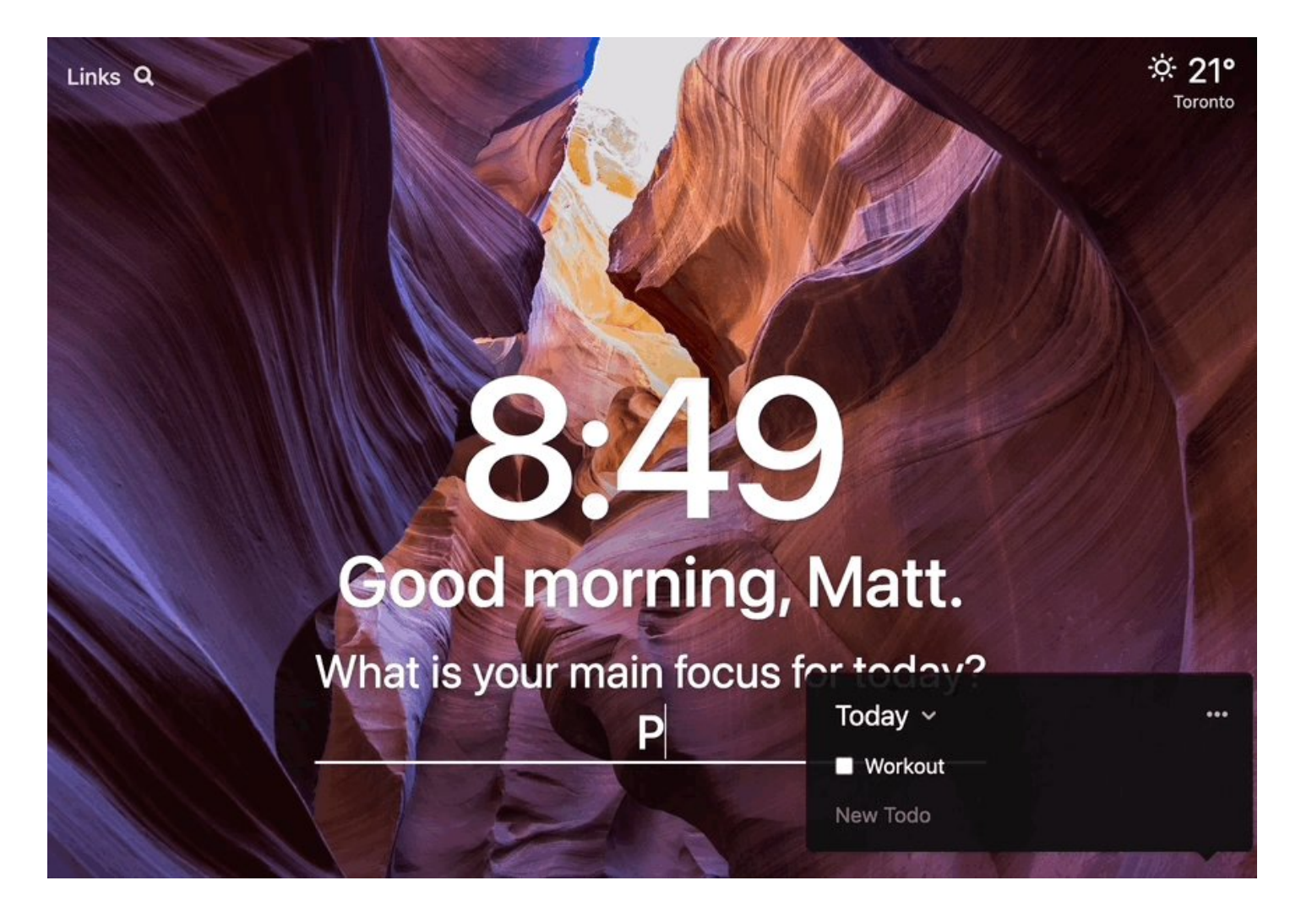

### <https://t.co/jvr40H8SYd>

An essential tool for remote work: record quick videos of your screen and send them to your team.

- Delegate tasks with ease
- Record your screen
- Share with a link

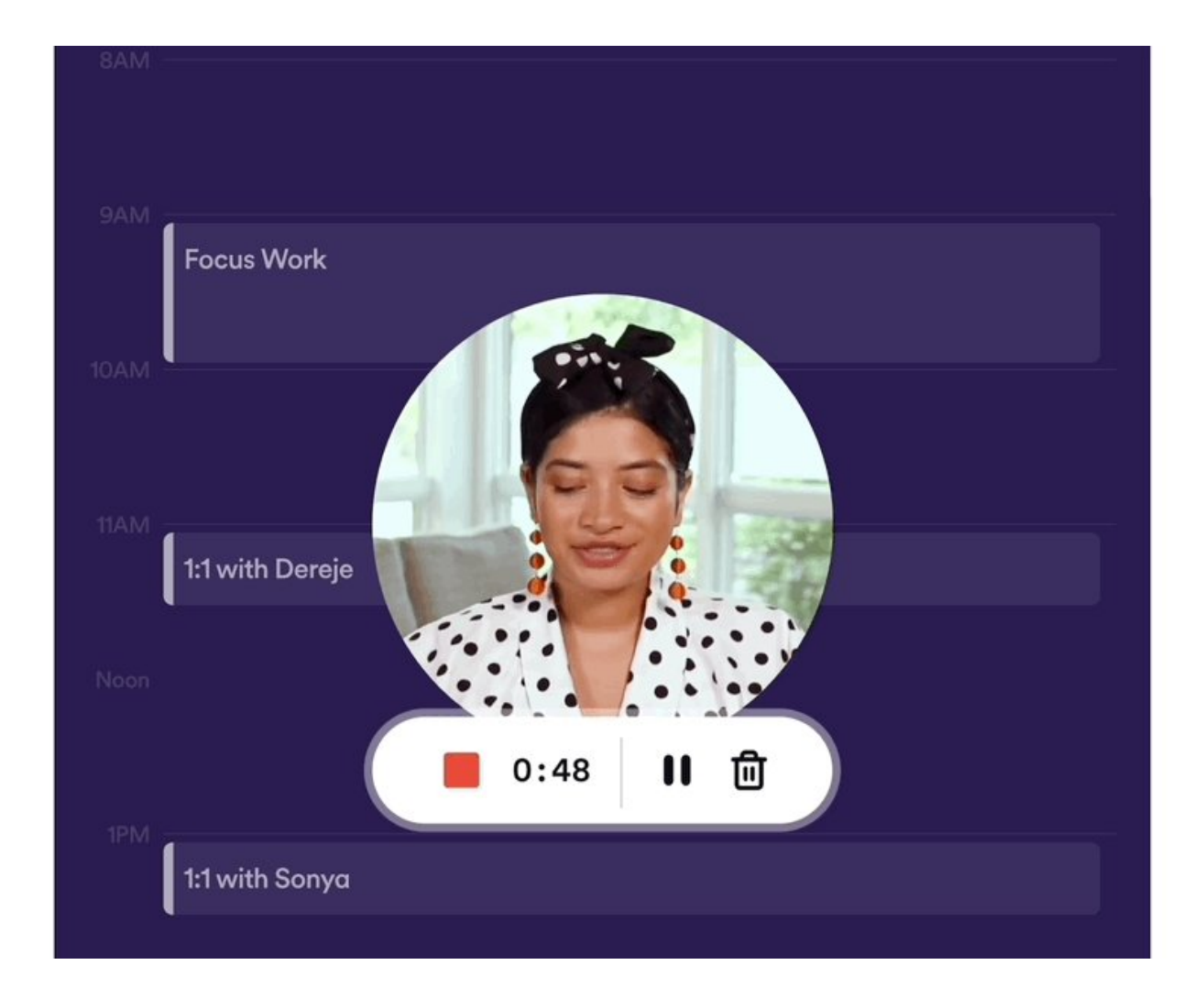

### <https://t.co/09zkWm0aOz>

Compose bold, clear, mistake-free writing with Grammarly's AI-powered Chrome extension.

- Improve grammar, style, and tone
- Write confidently across the web
- Save time on proofreading and polishing

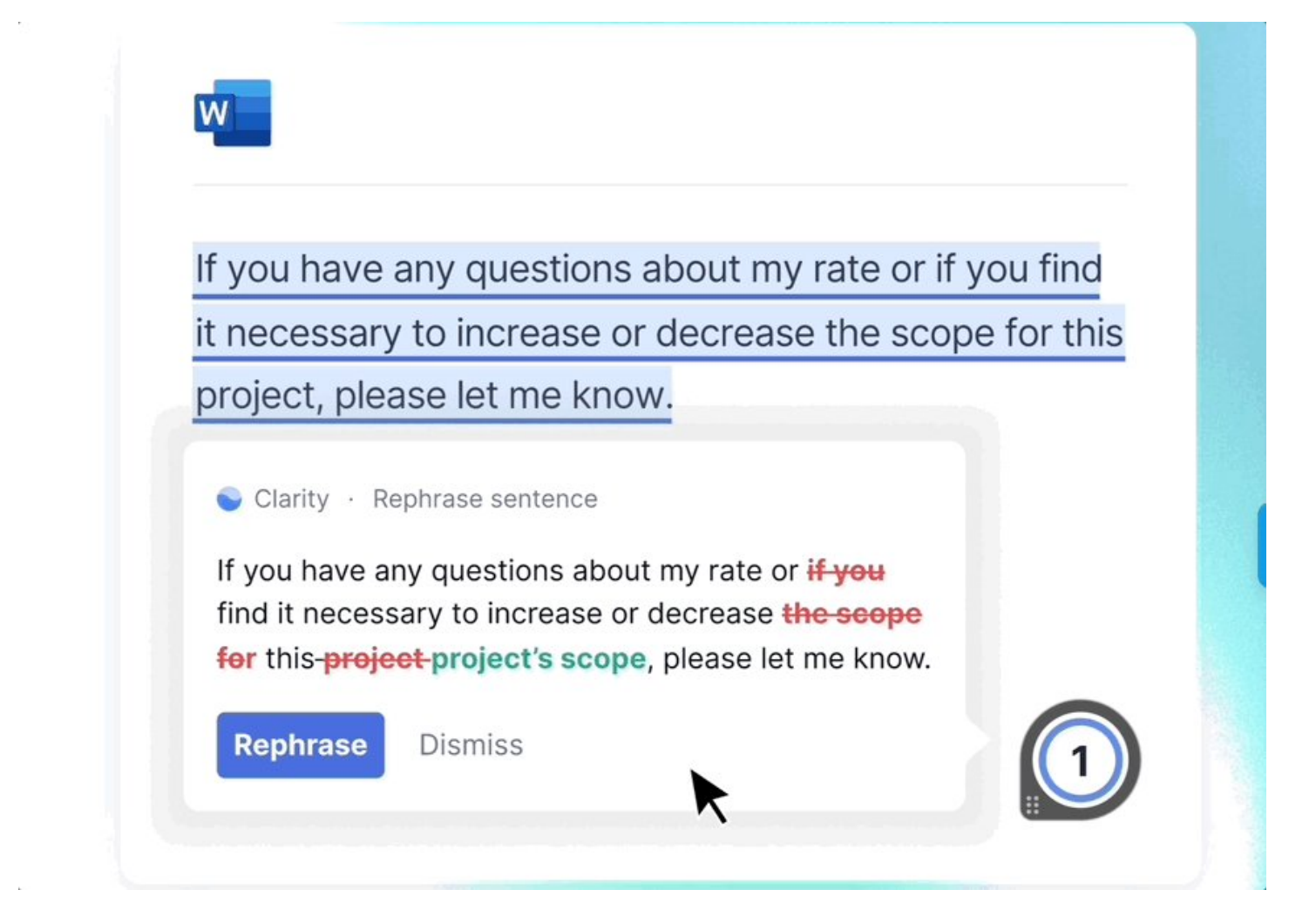

### <https://t.co/hUA9whcGVX>

Write better headlines that will boost your traffic.

- Data-driven suggestions
- Break through creative blocks
- Analyze titles 10x faster with their proven algorithm

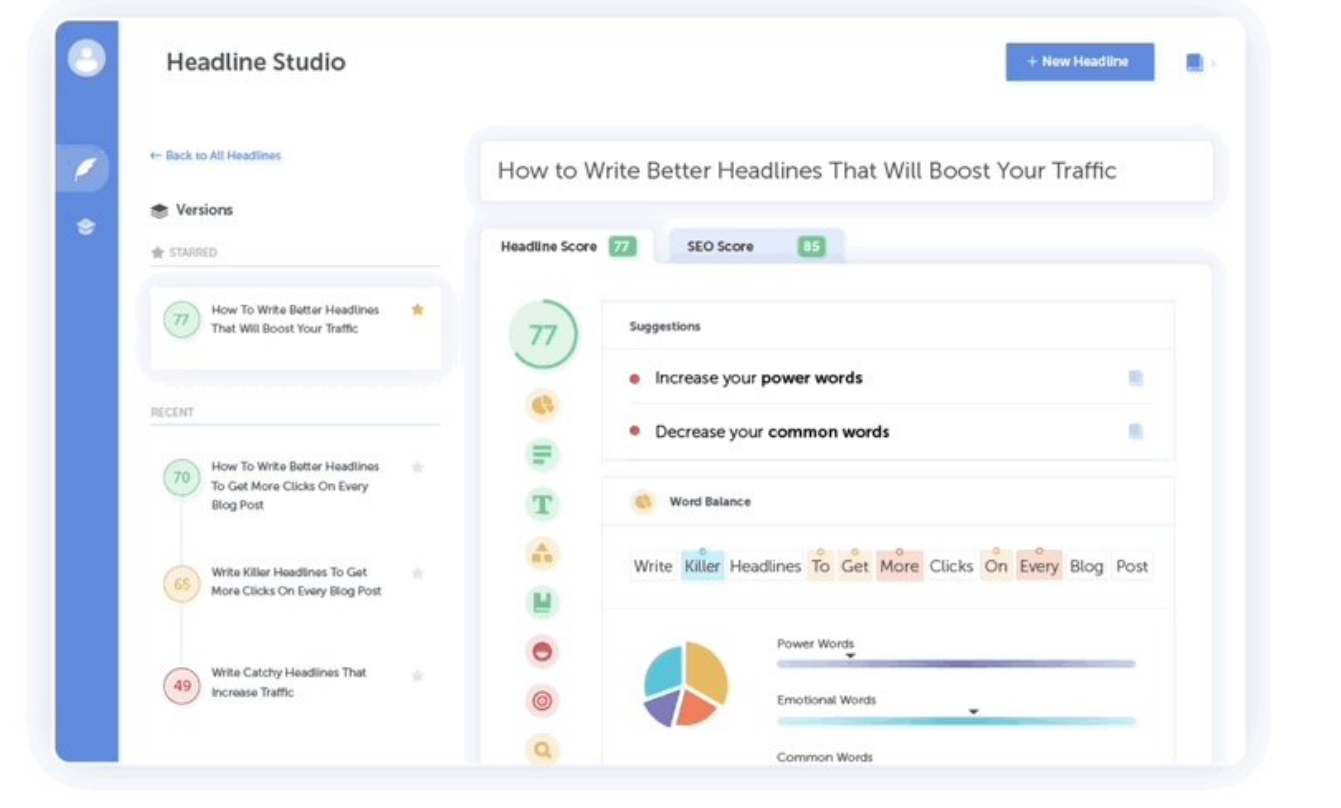

### <https://t.co/yhbTzWaxeX>

Use AI to analyze images, articles, and websites and automatically organize them for you. It's like bookmarks on steroids.

- An extension for your mind
- One place to go for all ideas and curation
- Essential for gathering and organizing your thoughts

Search my mind...

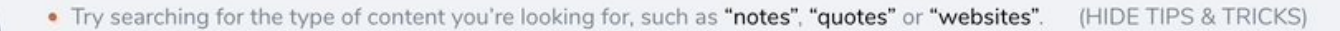

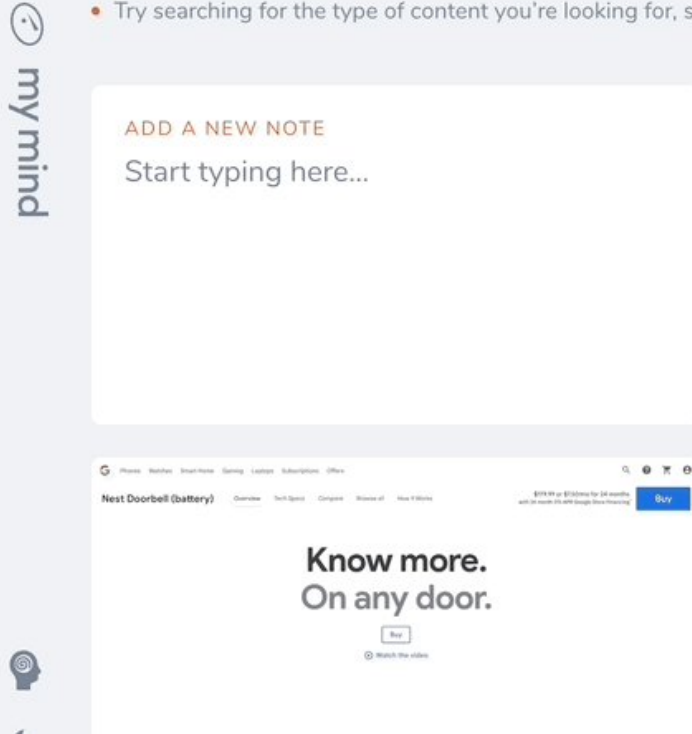

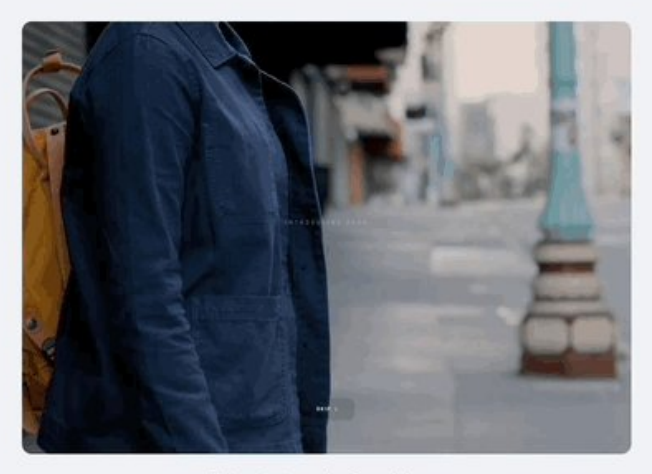

The future is for riders

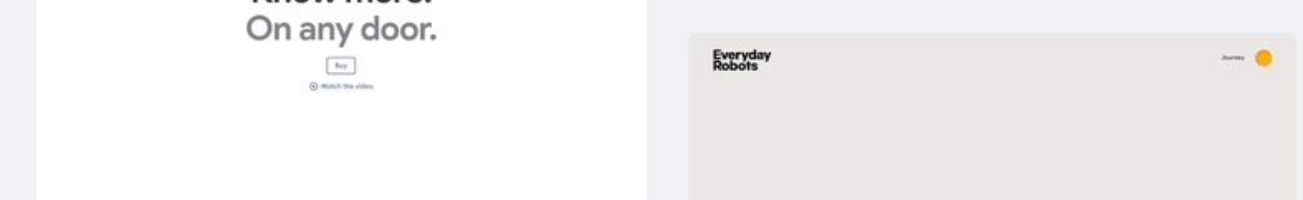

That's all for today!

If you enjoyed this, follow me [@matt\\_gray\\_](https://twitter.com/matt_gray_)

I write 2 threads each week:

Helping you scale, build systems, and live your dreams.

Learn more here:

<https://t.co/2YHW2uan2m>